### **APLICACIÓN WEB PARA LA ACREDITACIÓN CONAET DEL PROGRAMA DE TSU EN TURISMO**

Uh-Zapata Glendi Del Rosario, Robleda- Sánchez María Guadalupe, Puerto-Grajales María Antonia; Kantún- Ramírez Manuel Alejandro. Universidad Tecnológica del Poniente antonia\_a25@hotmail.com 3. ¿Qué instrumentos, herramientas y/o mecanismos podrían incorporarse para lograr mayor profundización, eficiencia y eficacia en los procesos de evaluación?

## OBJETIVO GENERAL

Desarrollar la propuesta de aplicación web denominada Sistema de Seguimiento para la Acreditación (SISACRED) dirigido a las Instituciones de Educación Superior (IES) con la finalidad brindar un seguimiento en línea a las recomendaciones posteriores al proceso de acreditación realizado por el organismo evaluador.

## OBJETIVOS ESPECÍFICOS.

- 1. Analizar los procedimientos de recomendaciones y sugerencias del CONAET a los IES evaluadas a partir de lo establecido en el Marco General para la Evaluación con fines de Acreditación de Programas educativos de Nivel Superior en Turismo de tipo Técnico Superior Universitario.
- 2. Diseñar la interfaz gráfica del usuario para que sea amigable con los mismos.
- 3. Desarrollar el prototipo de aplicación web bajo los estándares de programación de Php con la aporbación del CONAET, en conjunto con el SIIAC.

## CONCEPTUALIZACIÓN O MARCO GENERAL.

Según el Marco General para la Evaluación con fines de Acreditación de Programas Educativos de nivel Superior en Turismo (2013) menciona que:

El objetivo de la acreditación es reconocer a aquellos Programas educativos en turismo que voluntariamente se someten al proceso y cumplan con los indicadores mínimos de calidad tal, que coadyuven y promuevan la mejora continua de la educación turística en los diversos perfiles de formación a nivel superior, en beneficio de la sociedad y del país. Esto permitirá establecer alianzas estratégicas para promover el reconocimiento mutuo de programas similares y de otros niveles educativos en otros países con los que se tendrá interacción de profesionistas, principalmente en Latinoamérica, Europa, Estados Unidos y Canadá.

A partir del finales del 2013, CONAET y COPAES han buscado la sinergia entre el uso de las nuevas tecnologías de la información para eficientar el proceso de

evaluación con fines de acreditación a partir de la implementación del Sistema Integral de Información para la Acreditación (SIIAC), trabajo elaborado en colaboración con la Universidad Autónoma de Chihuahua (UACH) y el Sistema Nacional de Educación a Distancia (SINED). La justificación para la creación de este programa está ampliamente relacionada con la mejora continua de los 28 organismos acreditadores y su proceso de acreditación, según lo establecido en la Gaceta COPAES

Este proceso (de acreditación) comprende cinco etapas, a saber: la solicitud por parte de la institución educativa, la autoevaluación del programa educativo, la verificación de los pares evaluadores, la emisión del dictamen de acreditación por parte de la organización acreditadora, y el seguimiento para la mejora continua, en los que el COPAES tiene poca participación. Por tal razón, el Consejo y la Universidad Autónoma de Chihuahua (UACH) diseñaron el Sistema Integral de Información para la Acreditación (SIIAC), con el que el COPAES busca tener mayor presencia en las diferentes etapas del proceso, tanto para las organizaciones acreditadoras como para las instituciones de educación superior. El SIIAC permitirá darle seguimiento a cada uno de los programas y guardar registros de las evidencias, de los evaluadores que participaron, así como de la atención a las recomendaciones. (2013, p.24)

#### PROPUESTA BÁSICA

De acuerdo al Marco General para la Evaluación con fines de Acreditación de programas educativos de Nivel Superior en Turismo de tipo Técnico Superior Universitario y Profesional Asociado en la versión actualizada, menciona que contiene elementos que guiaran a los organismos acreditadores y reconocidos por el COPAES y pretenden entre otras cosas facilitar el registro de la duración de un proceso de acreditación por lo tanto esta propuesta de mejora pretende contribuir al cumplimiento este elemento (CONAET, 2013).

Con el SISACRED, las IES podrán ser capaces de registrar las recomendaciones y sugerencias emitidas por los evaluadores a partir de lo emitido y publicado por el SIIAC. Es importante destacar que la aplicación web contiene todas las categorías que contiene la acreditación, pero organizadas en una interfaz amigable que le permita al usuario incorporarla de una manera más eficaz a comparación del programa Word.

#### PROPUESTA DE INSTRUMENTOS O REPORTE DE RESULTADOS Y MEJORA CONTINÚA.

La propuesta del proyecto surge a partir del análisis de la pregunta 3 de la convocatoria del congreso Nacional e Internacional de Educación Turística y Gastronómica- CONAET Mérida 2014, la cual dice de la siguiente manera: ¿Qué instrumentos, herramientas y/o mecanismos podrían incorporarse para lograr mayor profundización, eficiencia y eficacia en los procesos de evaluación? En base a esta investigación sobre los mecanismos y procedimientos para llevar a cabo la acreditación CONAET del programa de TSU en Turismo.

Siendo que la eficiencia del SIIAC se mediría por indicadores orientados al tiempo en los procesos de captura y carga de evidencias (en formatos digitales) en los procesos de autoevaluación y evaluación, el módulo orientado al seguimiento a las recomendaciones y sugerencias de los evaluadores podría significar una sobrecarga de datos que eventualmente podría alentar al servidor donde se aloja el servicio. Asimismo, el acceso de las IES podría verse limitado a partir de la emisión de los resultados de la evaluación.

Dado que el proceso de seguimiento a las recomendaciones emitidas por el organismo acreditador conlleva un proceso minucioso para las IES se propone la creación de un Sistema de Seguimiento para la Acreditación (SISACRED) enfocado directamente a estos usuarios que podrán registrar sus respuestas y evidencias derivadas del seguimiento oportuno a las observaciones del organismo evaluador. Cabe mencionar que para que este proceso pueda ser ágil y dinámico, deberá estar ligado a la base de datos del SIIAC.

Una vez aprobada la propuesta, lo siguiente a realizar es la creación del diseño de la interfaz gráfica del usuario basada en el diseño del SIIAC, la cual deberá de ser aprobada por el CONAET.

Al término del diseño se realiza el desarrollo de la aplicación el cual pretende contemplar para la seguridad dos tipos de perfiles los cuales servirán para mostrar las diferentes opciones y permisos que le corresponda, los cuales son:

- IES Postulantes- perfil utilizado para aquellas instituciones que ya se inscribieron al proceso de acreditación y no cumplieron con todos los criterios de las categorías.
- Revisores- son los que revisan que las instituciones cumplan con todos los requisitos, observaciones y sugerencias asignadas posteriores al resultado de la evaluación.

Debido a estos tipos de perfiles, la vista de la aplicación web se contempla con las siguientes secciones:

Para las IES:

 **Iniciar Sesión-** opción que permite entrar en la vista del perfil de postulante o acreditador.

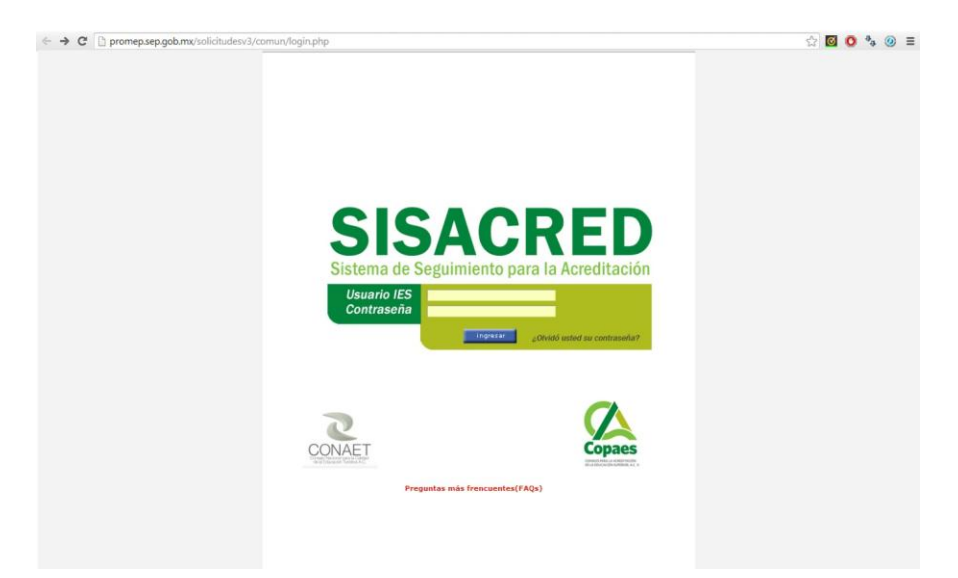

Figura 1. Página de Inicio de sesión de la aplicación web.

Al entrar al sitio este va estar compuesto por el siguiente menú.

**Inicio**.

Esta opción lleva a la página principal de la aplicación web y contiene el menú para trasladarse en el sistema.

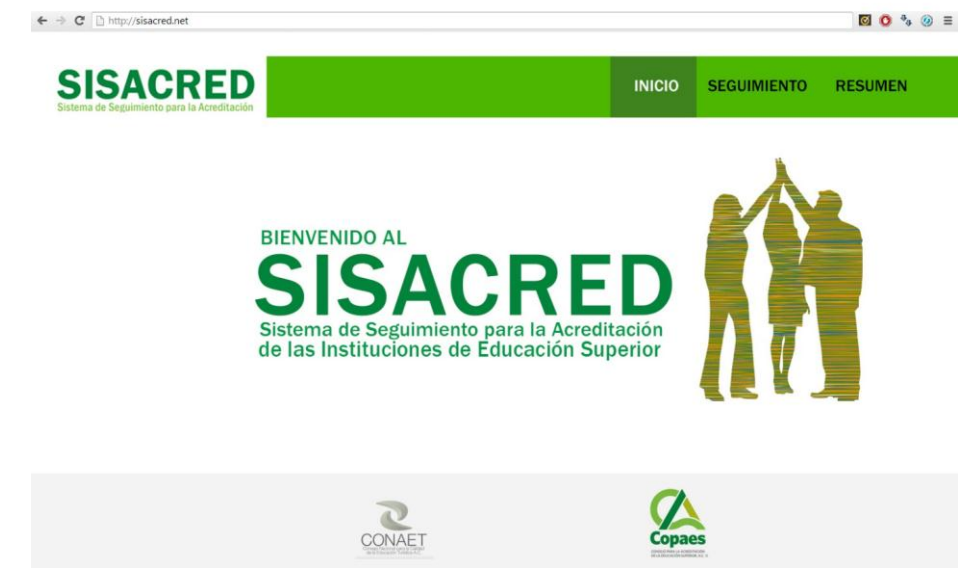

Figura 2. Página de Inicio de SISACRED.

### **Seguimiento**.

Está opción tendrá un submenú con las 11 categorías que previamente a calificado CONAET.

- 1. Contexto institucional
- 2. Planeación y Organización del programa
- 3. Administración Académica y financiamiento del programa
- 4. Planes y programa de estudio
- 5. Alumnado
- 6. Personal académico
- 7. Proceso enseñanza-aprendizaje
- 8. Vinculación y formación práctica
- 9. Educación continua
- 10.Infraestructura
- 11.Resultados

Cada una de las opciones anteriores va a contener una lista de los criterios que no se cumplieron para la acreditación del CONAET. Con las siguientes características:

- Número de observación. Es la columna que contiene un número secuencial de las observaciones que se realizaron en la categoría.
- Número de criterio. Es la columna que contiene el número de criterio que no se cumplió según las reglas de acreditación.
- Sugerencias o recomendación. Es la columna que contiene las sugerencias de los criterios que se cumplieron pero podrían mejorarse y recomendaciones de los criterios que no se cumplieron.
- Justificación. Es la columna que contiene la justificación que se da por la cual la institución no cumplió.
- Sugerencias de operación. Es la columna que contiene las sugerencias operacionales que se podrían hacer para resolver el criterio no resuelto.
- Iniciar. Esta opción te va a llevar a otro formulario el cual va a contener a más detalle las columnas anteriores y te podrá permitir subir el formato con el archivo modificado de las observaciones

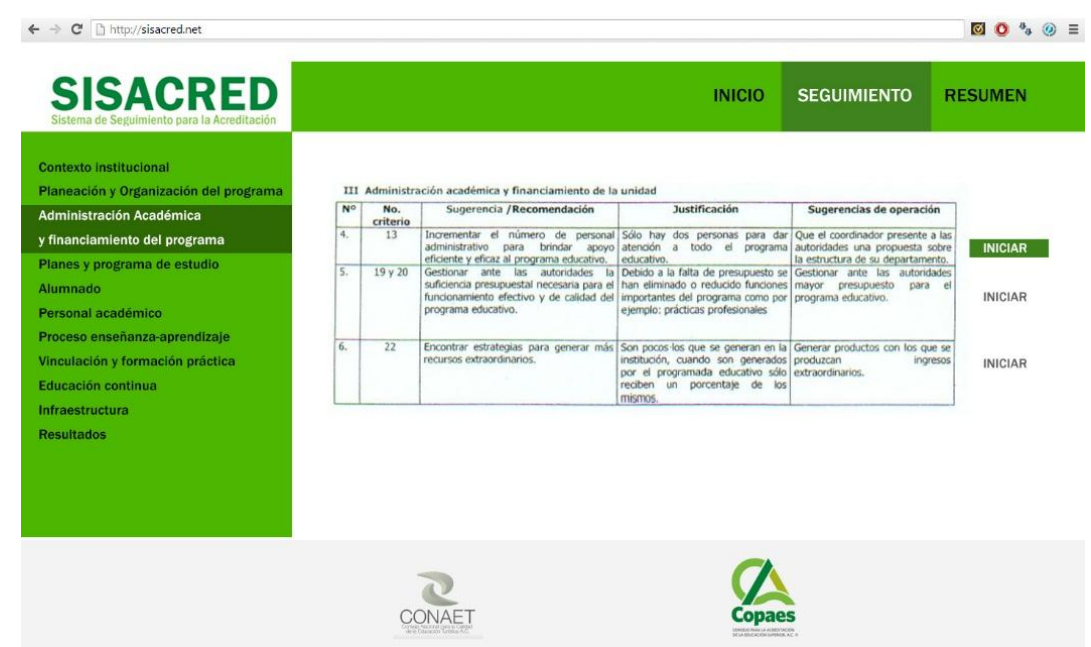

Figura 3. Página de Seguimiento de SISACRED.

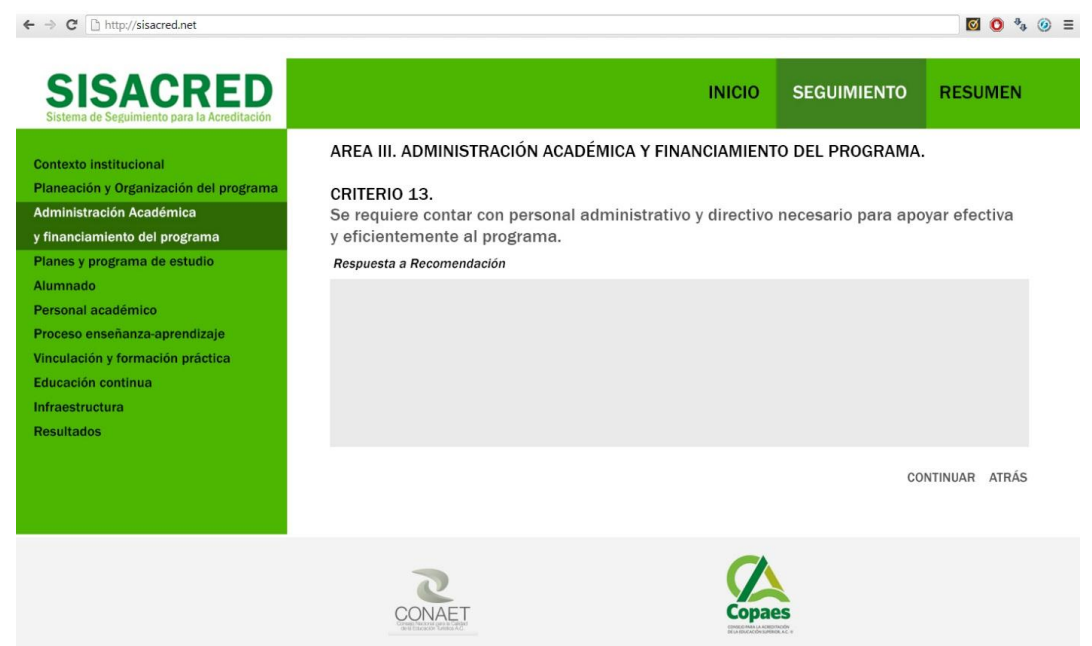

Figura 4. Página de Iniciar de SISACRED.

## **Resumen y Envío.**

Esta sección contendrá un resumen de todas las categorías con sus respectivos criterios, que ya han sido modificados y subidos a la plataforma para su revisión, además que va a contar con una sección que indique en qué estado se encuentra. Los cuales pueden ser:

- a) Actualizado- es la opción que indica que se ha terminado de llenar y modificar los formatos y está listo para seguir con el siguiente proceso pero no ha sido enviado al CONAET para su revisión, esta opción podrá ser modificada por el perfil postulante.
- b) Finalizado- es la opción que el usuario postulante coloca cuando ya se realizaron los cambios y lo envía al CONAET.
- c) En revisión- es la opción cuando los del perfil de acreditador se encuentran revisando el seguimiento que se realizó.
- d) Aceptado- es la opción que el acreditador coloca cuando ya se cumplió con este requerimiento.

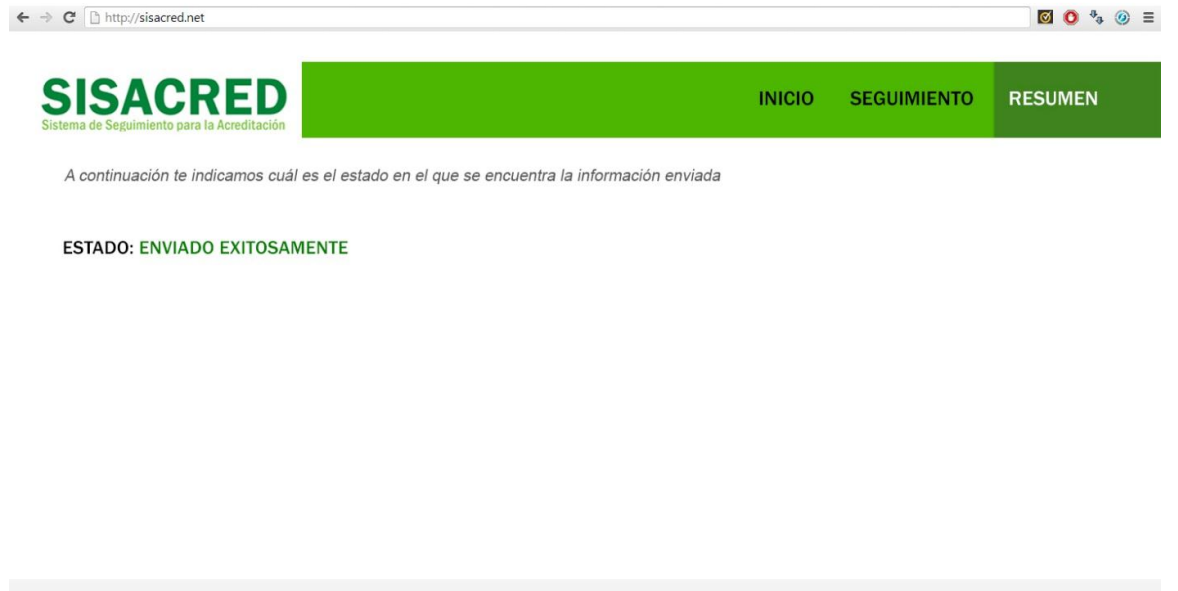

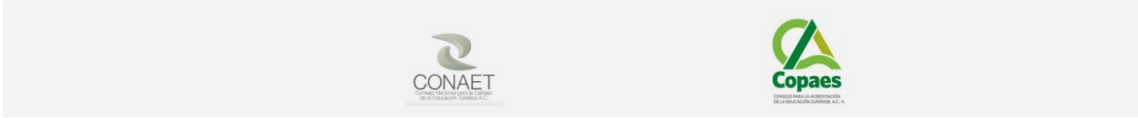

Figura 5. Página de Resumen de SISACRED.

Para el desarrollo del presente proyecto se necesitaran distintos programas que se enlistan a continuación:

- Pingendo es un entorno de desarrollo utilizado para la realización del diseño de la aplicación web.
- Dreamweaver CC, considerado es un entorno de desarrollo gráfico que fue utilizado para desarrollar el contenido web con mayor rapidez.
- Photoshop CC es un IDE que fue utilizado para editar las imágenes y fotografías del proyecto.
- Boostrap es una herramienta de open source utilizado para darle vista y efectos a la aplicación.
- MySql es el manejador de base de datos en el cual se tiene alojada la base de datos.

## CONCLUSIONES.

El presente proyecto es una propuesta de mejora en la eficiencia y eficacia en el proceso del seguimiento de las IES que participan en la Acreditación de Programas Educativos de nivel Superior en Turismo. Se espera la aprobación de parte del CONAET para desarrollarlo, además que esta aplicación se va alimentar y depender de la base de datos de SIIAC. Los resultados actuales son que se cuenta con el diseño de la interfaz gráfica del usuario.

- Se indagó el proceso de sugerencias y recomendaciones de las IES evaluadas por CONAET para generar el análisis de requerimientos necesarios cuya convergencia deriva en la propuesta y funcionalidad del SISACRED.
- Se diseñó la interfaz gráfica del usuario considerando el perfil del usuario, que en este caso son las IES acreditadas, y que requieren funcionalidad a partir de una plataforma usable que optimice los tiempos de entregas.
- En esta fase del proyecto, es importante destacar que es necesario poder contar con la base de datos y acceso al SIIAC para poder desarrollar el prototipo de aplicación web sugerido en esta ponencia.

# RECOMENDACIONES

Las recomendaciones propuestas, están orientadas a implementar la eficiencia y eficacia del proceso de retroalimentación a partir de las sugerencias y recomendaciones emitidas por los evaluadores asignados a las IES. Las mismas son:

- Es importante destacar que para que el SISACRED pueda funcionar óptimamente, deberá estar vinculado con la base de datos del SIIAC.
- Asimismo, deberá ser correspondientes al diseño que se implementa en el SIIAC para que sean interfaces compatibles.
- Es importante considerar que el diseño de la interfaz y el período de prueba de esta aplicación web es de 12 meses a partir de su solicitud.
- Implementar indicadores para medir cambios durante su aplicación que permitan medir de cerca los resultados de este proceso de retroalimentación.

# BIBLIOGRAFÍA Y FUENTES

- CONAET. (2013). Marco General para la Evaluación con fines de Acreditación de Programas Educativos de Nivel Superior en Turismo de tipo Técnico Superior Universitario y Profesional Asociado. México.
- Consejo para la Acreditación de la Educación Superior (Copaes). (2012). Marco General para los Procesos de Acreditación de Programas Académicos del Nivel Superior. México.
- Adobe Systems Incorporated. (2013). El nuevo estándar en estándares web. Recuperado 20 de Octubre del 2013 en http://www.adobe.com/mx/products/dreamweaver.html.
- Buraglia, A.C.,& Lowery, J.W (2004). Dreamweaver MX 2004. Trucos Esenciales versión dual. Madrid, España: Anaya Multimedia.
- Cárdenas Tabares, F. Proyectos Turísticos: Localización e inversión. 2<sup>a</sup> Ed. México:Trillas (2006).
- Nugroho, B. (2004). PHP dan MySQL dengan editor Dreamweaver MX. Indonesia:Andi Offset.
- Pressman, R. (2002). *Ingeniería de Software. Un enfoque práctico*. EEUU: McGraw-Hill.
- Sampieri, R., Collado, C. F., & Lucio, P. B. (2008). Metodología de la investigación. EEUU: Editorial Mc Graw Hill.
- Welling, L., & Thomson, L. (2005). *Desarrollo web con php y mysql php 5 y mysqul* 4.1 y 5: disco compacto. Madrid, España: Anaya Multimedia.